# Syllabus ACCT 3001, version 3.0 Effective: February 3, 2017

# **ACCT 3001—Intermediate Accounting, Part I**

**Course Description:** Accounting principles underlying preparation of financial statements; their application in measuring and reporting of selected balance-sheet items and related revenue and expense recognition.

## **Course Materials**

Please note that ODL is *not responsible* for purchases that result in the receipt of the wrong materials. It is your responsibility t*o* order the correct textbook materials. Courses are written to specific textbook editions; edition substitutions *are not allowed*. Please read the following information carefully.

## **Textbook + WileyPLUS**

This course requires both a textbook and access to a WileyPLUS course website. The WileyPLUS site contains the required assignments for the course and a digital eTextbook. You are not required to purchase a hard cover textbook to complete this course, as the eTextbook is included in WileyPLUS access. However, if you choose to purchase one, please be aware that **you still need to purchase access to WileyPLUS and register for your course.**

In this course, we will use the following textbook:

Donald E. Kieso, Jerry J. Weygandt, and Terry D. Warfield. *Intermediate Accounting.* 16th edition. Hoboken, NJ: John Wiley & Sons, 2016.

You should purchase your textbook (if applicable) and access to WileyPLUS using the instructions in the "Getting Started" module of your Moodle course.

**CAUTION!** If you do not purchase your textbook at the Wiley site provided in the Moodle course, you will not receive the correct materials. The materials at that site have been created specifically for the enrollment length of your ODL course.

## **Ordering Information**

Please review the following tips for ordering your course materials:

- 1. Do not purchase your materials until your enrollment is approved. During the processing period, a new section may be opened that could require a different textbook or edition.
- 2. *Order according to the instructions above*. Publishers and vendors often offer the same textbook title under different ISBNs. You must have the correct information to access your online website.
- 3. If you are having problems locating a textbook, please contact us at Answers@outreach.lsu.edu for assistance.

## **Other Materials and Resources**

You will need a nonprogrammable calculator, which you may use for the examinations. The following items are also required.

**Software:** Adobe Flash, Adobe Shockwave Player, Adobe Acrobat Reader, Microsoft Word, Microsoft PowerPoint

You must use a recent version of MS Word to view course documents. There are also recommended PowerPoint reviews, flash cards, interactive tutorials, and problem walkthroughs on the WileyPLUS site.

We recommend that you use Mozilla Firefox or Google Chrome as your web browser. Internet Explorer is not compatible with your Moodle course site.

Adobe Flash and Adobe Shockwave player are required for online testing. Adobe Acrobat Reader is required to view PDF document files.

**Hardware:** Web cam with a microphone (built-in or external), headphones or working speakers, and reliable high speed internet

Exams are completed online and require the hardware listed above. Students are encouraged to review the technical requirements provided on the ProctorU website and to perform a test on their equipment prior to enrolling in this course to make sure they have the necessary resources available.

**Technical Requirements:** http://www.proctoru.com/tech.php

**Equipment Test:** http://www.proctoru.com/testitout/

# **Nature and Purpose of the Course**

This course concerns accounting principles underlying preparation of financial statements; their application in measurement and reporting of selected balance-sheet items and related revenue and expense recognition.

The first seven modules review the principles of accounting and present-value concepts. This review is more in-depth than typical principles-of-accounting courses, and the terminology may vary from that used in principles courses. Module 08 deals with cash and receivables. Modules 09 and 10 cover inventories. Modules 11 and 12 discuss long-term assets. Modules 14 and 15 deal with current and long-term liabilities. Module 16 covers stockholders' equity. Additionally there are three modules that review material from previous modules to aid in your exam preparation.

# **Working with the Course Materials**

Remember, this course covers an entire semester of work or the equivalent of a classroom course lasting 15 weeks. That means that each module in this course equals nearly a week of course work and will require the same time and effort on your part. *Do not expect to complete each module in a single study session. Understand, too, that if you choose to submit assignments at a very high pace, your instructor may not be able to grade your work at the same rate.* 

## **Moodle**

Always begin by logging in to our Moodle course site. The course is divided into 17 modules. Each module contains an introduction and descriptions of the elements you will need to use on the WileyPLUS site. It is important to read the Module Material located in the Module Introduction carefully in order to successfully complete your work. Its purpose is to give you a brief overview of the material you are about to study. After reading the Moodle introduction, you will utilize study resources and complete your graded assignment in WileyPLUS. Once you complete your graded assignment on the WileyPLUS site, it is *imperative* that you return to Moodle and verify completion of that module's assignment.

The course exams will also be administered through Moodle. Please see the "Taking Your Examinations" section of this syllabus for more details on the exam procedures.

## **WileyPLUS**

The first time you log on to the Moodle course site, you will need to read the instructions for creating your WileyPLUS account in the "Getting Started" module. Most of the course activities, including the online text, tutorials, and graded assignments, are conducted in WileyPLUS.

## **Reading Assignments**

There are two ways for you to access your reading assignment. You may use the hard copy text or you may read the online version of the textbook on WileyPLUS. In WileyPLUS, the online text is located in the Read, Study, & Practice tab.

## **Recommended Activities**

There are several recommended activities in WileyPLUS to aid in your studying for each module. These resources are located in the Read, Study, & Practice tab. For each module, the instructor recommended recommended activities are listed in moodle. The resources available include study guides, accounting skill videos, example problem videos, and practice problems. Additionally, students may use ORION, a database of multiple choice practice questions. ORION is accessed through a link in the WileyPLUS top menu.

These resources are *highly recommended as study aids,* but they are not required. They may be viewed unlimited times throughout the course.

# **Graded Assignments**

After studying each module, you are to complete the Graded Assignment for that module in WileyPLUS. The assignment is labeled by module number under the Assignments tab in WileyPLUS. The assignments include a variety of exercises from each chapter. Your response to each exercise and problem should be well-researched and completed to the best of your ability. For each exercise, you are allowed 3 attempts. When each attempt is used, it will reveal the portions of the answer which you completed correctly. You will be allowed to change the incorrect portions on attempts 2 and 3. The third attempt is your final submission. After this attempt, you will see a link that will allow you to view the solution for the problem.

The graded assignments may be completed in multiple sessions within WileyPLUS. On any exercise, you may save your work without using an attempt. This is recommended if you spend considerable time on any exercise without submitting to avoid a timeout by the website.

Before each exam, you will have an "exam review" assignment (Modules 06, 13, and 17). These assignments review key concepts from the previous modules to aid you in your exam preparation.

Once you have completed the graded assignment in WileyPLUS, return to the appropriate module in Moodle to verify that you have submitted the graded assignment*. The assignment will not be entered into the grade book if you do not verify submission in Moodle.* 

# **Working with the Textbook**

Whether you are using the online version or hard copy of the text, it is a good idea to familiarize yourself with the setup of the textbook by looking through it and noting specific features designed to facilitate learning. You will find the following features particularly helpful with this course:

## *Learning Objectives*

Each chapter is broken down into multiple learning objectives. These are labeled in the left margin of the textbook. It is a good idea to note these as you read the chapter and ensure that you are mastering the key concept listed.

## *End of Chapter Resources*

At the end of each chapter, between the body of the text material and the homework materials, are several features useful for review.

*Learning Objectives Review* summarizes the main points of the chapter.

*Practice Problem* gives students another opportunity to see a detailed solution to a representative problem before they do homework assignments.

## **Suggested Study Techniques**

- 1. Carefully review the module objectives to help you focus on the information that will be covered on the exams.
- 2. Concentrate on the reading assignments, the module lecture material, and any additional resources provided. This review should include a detailed examination of any illustrative problems and examples. After an assignment has been completed, a rapid re-reading of the related text and other materials is strongly recommended.
- 3. Put yourself on a definite schedule. Set aside a certain block of hours per day or week for this course and work in a place where distractions are minimal.
- 4. Try to submit one assignment each week or at least every two weeks. Delays in submitting assignments usually result in lagging interest and the inability to complete the course.
- 5. Review your module assignments in preparation for the examinations.
- 6. Regardless of how you complete your graded assignments, keep in mind that module completion should not be your sole preparation for your exams. As with any college course, you should study for your exams.

# **Reading Assignments**

You will read an average of 30 pages per module. Specific reading assignments will be given in each module.

# **Topic Outline**

This course covers the following specific topics:

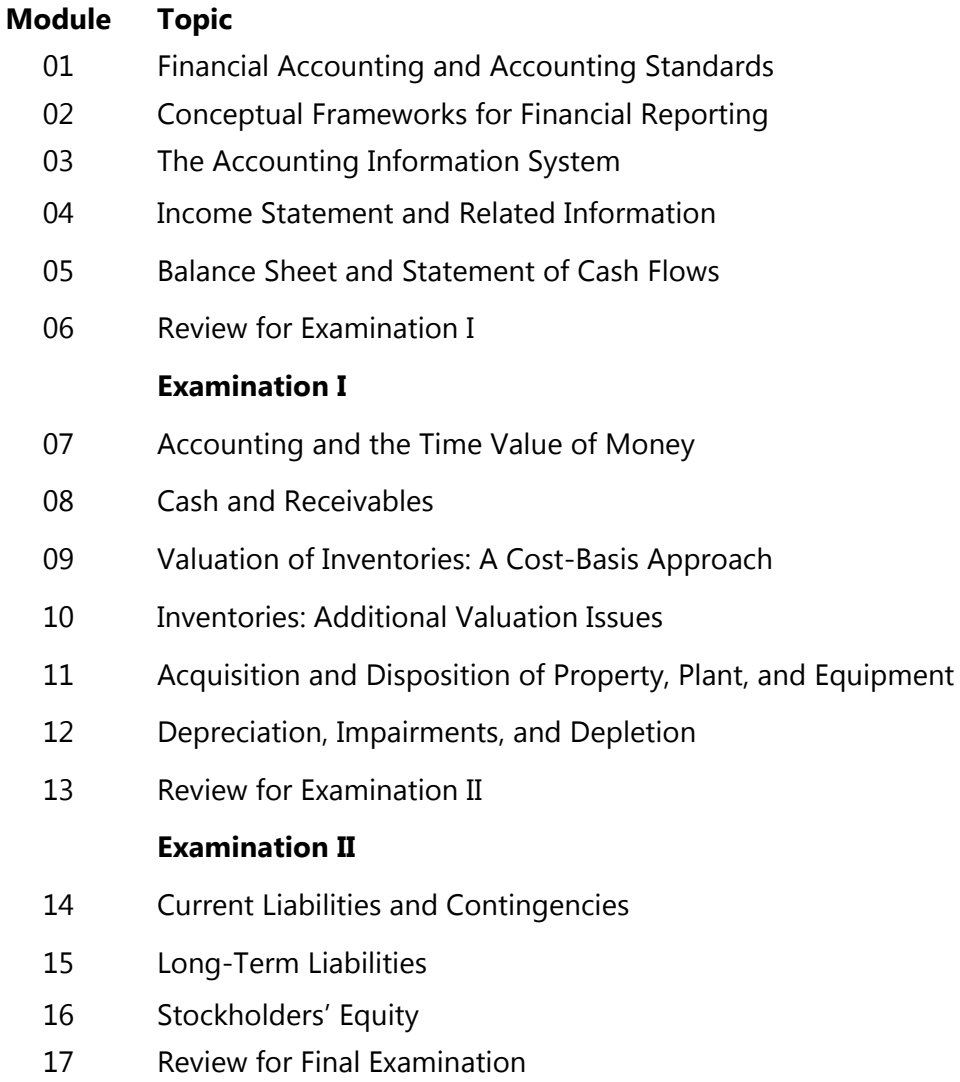

## **Final Examination**

# **Module Assignments**

Each completed module assignment is worth ten points. Each completed module assignment will receive a point value. The module assignments are graded in WileyPLUS. The points for each module are prorated between the exercises in the module assignment. Partial credit is given for all correct parts within an exercise.

Homework completion is primarily for your benefit and is the key to success in this course. If you have difficulty with any aspect of this course, you may post a question in the forum section for the module.

It is highly recommended that you take the exams as you proceed in the course and do not wait until after submission of all modules to begin taking the exams. Taking the exams in the proper order of the course will allow you to receive feedback on your progress before it is too late to make improvements in your study methods if needed.

Carefully study the textbook and recommended activities in WileyPLUS before you begin to prepare the graded module assignments. This study should include a detailed examination of the illustrative problems and examples, as well as the assigned reading. After an assignment has been completed, a rapid re-reading of the related text and other materials is strongly recommended.

You should submit each module assignment as soon as it is completed. Some courses have restrictions that require that a grade be received before you can submit additional assignments. Specific information on assignment submission is included in the Module Instructions. Please be sure to follow these instructions.

Once you *submit* an assignment, you cannot revise it, so be sure to check your work. Your instructor will normally post a grade for your assignment within *seven calendar days.* Understand that occasional delays will occur, such as during holidays and semester breaks or if you submit several module assignments within the same week.

Do not rely too heavily on your textbook or other resource material when preparing your assignments. If you do, you may not realize until exam time that the perfect response you prepared for an assignment was only possible because you referred to resource material without really learning or understanding the material and concepts. Therefore, *you should attempt each assignment without referring to the resource material,* and if you find it necessary to look up an answer, be sure you have actually learned the concept and material rather than merely reflecting it in the answer.

## **Academic Integrity**

Students in Online Distance Learning (ODL) courses must comply with the *LSU Code of Student Conduct.* Suspected violations of the academic integrity policy may be referred to LSU Student Advocacy & Accountability (SAA), a unit of the Dean of Students. If found responsible of a

#### **Syllabus**

violation, you will then be subject to whatever penalty SAA determines and will forfeit all course tuition and fees.

# **Plagiarism**

Students are responsible for completing and submitting their own course work and preparing their own modules. All work submitted in the course modules must be the student's own work unless outside work is appropriate to the assignment; all outside material must be properly acknowledged. It is also unacceptable to copy directly from your textbook or to use published answer keys or the teacher's edition of a textbook.

# **Collaboration**

Unauthorized collaboration constitutes plagiarism. Collaborative efforts that extend beyond the limits approved by the instructor are violations of the academic integrity policy. Students who study together are expected to prepare and write their own individual work for submission and grading.

For more information and links to the *LSU Code of Student Conduct* and the SAA website, go to the ODL Academic Integrity policy on our website.

# **Examinations and Grading Policy**

Module assignments are 10 points each. In determining your final grade, the lowest assignment score will be dropped.

This course includes three exams. Examination I will cover Modules 01–06; Examination II will cover Modules 07–13; the final exam will cover all seventeen modules, but will primarily emphasize the material in Modules 14–17. *Approximately 60% of the final will cover new material, and 40% of the final exam will cover material from Modules 01–13.*

The three exams will consist of 40–50 multiple-choice questions. The multiple-choice questions will include analytical and theory questions as well as problem-solving questions similar to those in the module assignments. Sufficient preparation should be made prior to attempting each of the examinations. Exams I and II are worth 100 points each. The final examination is worth 120 points.

You will have three hours to take each exam. During the examination you will be allowed to use a nonprogrammable calculator.

The course grade = total points earned.

The following grading scale applies.

 97%−100% = A+  $93\% - 96\% = A$  $90\% - 92\% = A$ - $87\% - 89\% = B +$  $83\% - 86\% = B$  $80\% - 82\% = B$  $77\% - 79\% = C +$  $73\% - 76\% = C$  $70\% - 72\% = C$  $67\% - 69\% = D +$  $63\% - 66\% = D$  $60\% - 62\% = D$ - $0\% - 59\% = F$ 

# **YOU MUST EARN A PASSING AVERAGE ON THE EXAMINATIONS IN ORDER TO PASS THE COURSE.**

That means you must earn a cumulative of 192 points out of the 320 possible points on the three exams.

Grades will be determined based solely on this grading scale. *There will be no opportunities for bonus or extra assignments.* 

**IMPORTANT:** The final exam cannot be taken until you meet the following requirements. Under no circumstances may the final exam be taken earlier.

- 1. You must have been enrolled in the course for *at least three weeks*, regardless of when the modules and other exams are completed.
- 2. You must have *received an assignment grade for Module 17***.**

To read the full exam policy and other policy statements, visit http://cms.outreach.slu.edu/cms/CEHomePage.aspx. Click on *Extended Campus,* select *Online Distance Learning*, and then click the link for *Policies*.

# **Taking Your Examinations**

You are required to create a Louisiana State University ODL ProctorU account and to take your examinations through ProctorU, a remote proctoring service that allows you to take exams anywhere with internet access. Information on creating your ProctorU account can be found in the "Getting Started" module in Moodle. You cannot use an account created through another university, so if you already have an account, you will still need to create an account associated with LSU Online Distance Learning (ODL).

#### **Syllabus**

The ProctorU website provides links you can use to find out how ProctorU works and to check your computer to see that it meets the technical requirements. In addition, to test using ProctorU, you need access to a web cam with a microphone (built-in or external), headphones or working speakers, and reliable high speed internet to use this service. A complete list of technical requirements is available from the ProctorU website.

Please note that there is a separate charge to take exams through ProctorU. You should schedule your exams about a week before you are ready to take them in order to avoid any additional charges.

# **Contacting Your Instructor**

It is expected that you may have questions related to the course materials, and course content. The best way to seek guidance is to use the forum sections located in Moodle. You will find forum links in the course information section as well as in each module. If your question relates to content contained in a module, please post your question in that module's forum. Utilizing the forum allows questions and answers to be documented in Moodle for future reference for all students.

If you have a question that is specific to *your progress in the course* (for example, a question regarding one of your posted grades), please e-mail your instructor using the link provided in Moodle.

## **Transcript Information**

After you have completed this course, your grade will be filed with the Office of the University Registrar. If a transcript is needed, it is your responsibility to make a request to the registrar. If you would like to order a transcript, visit the Office of the University Registrar Transcript Requests page to view your options at

http://sites01.lsu.edu/wp/registraroffice/student-services/transcript-request/.

# **Copyright**

ACCT 3001 Intermediate Accounting, Part I Copyright © 2017 LOUISIANA STATE UNIVERSITY BATON ROUGE, LOUISIANA

Janice Holmes, MS Senior Instructor Department of Accounting Louisiana State University

All rights reserved. No part of this material may be used or reproduced without written permission of the LSU Continuing Education Distance Learning Programs. Created in the United States of America. ED